## Ch8: File Handling & Misc

305171 Computer Programming Jiraporn Pooksook Naresuan University

## File Systems

• Text Files

Text files are the normal .txt files

• Binary Files

Binary files are the .bin files

#### Create a new file

FILE \*fptr; fptr = fopen("fileopen","mode") fclose(fptr);

If the file doesn't exist, by using fopen, we have created a new file.

| <b>Opening Modes in Standard I/O</b> | Meaning                           |
|--------------------------------------|-----------------------------------|
| r                                    | Open for reading                  |
| rb                                   | Open for reading in binary mode   |
| W                                    | Open for writing                  |
| wb                                   | Open for writing in binary mode   |
| а                                    | Open for append                   |
| ab                                   | Open for append in binary mode    |
| r+                                   | Open for both reading and writing |

#### Write a text file

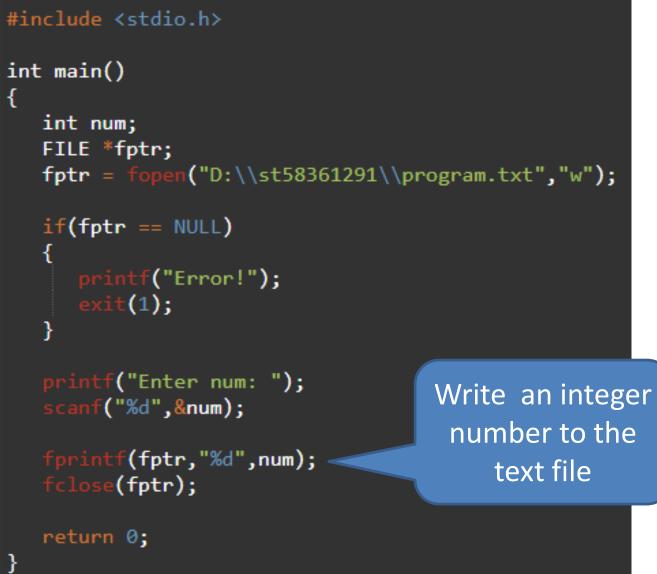

### Write a text file

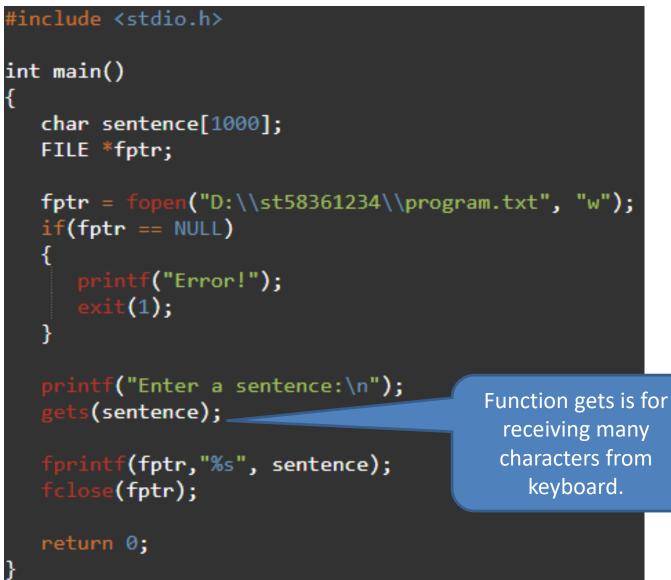

### Read a text file

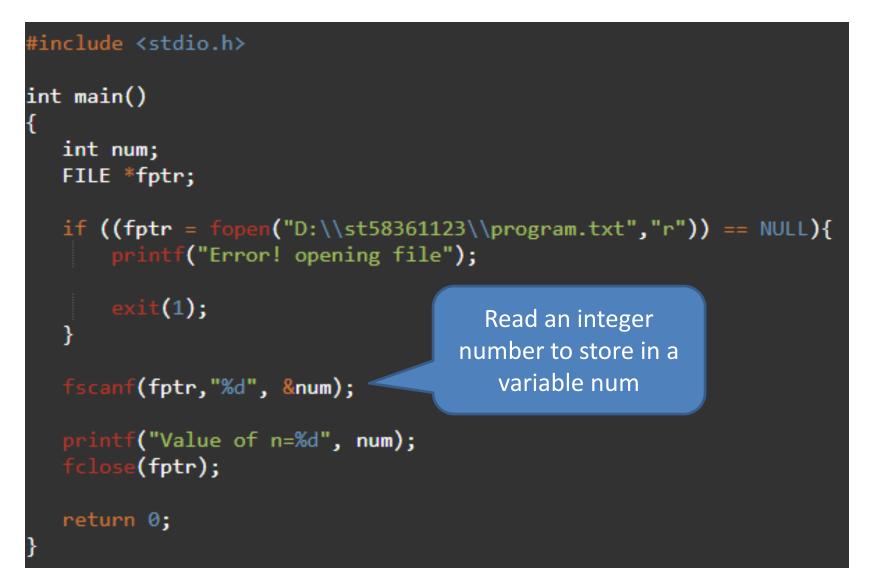

#### Read a text file

```
#include <stdio.h>
int main()
    char c[1000];
    FILE *fptr;
    if ((fptr = fopen("D:\\st58361234\\program.txt", "r")) == NULL)
    ł
        printf("Error! opening file");
        exit(1);
    J
                                   Read in a pattern
                                    (looking for n)
    fscanf(fptr,"%[^\n]", c);
    printf("Data from the file:\n%s", c);
    fclose(fptr);
    return 0;
```

# If vs Switch Case

```
void charType(char x){
    if(x=='A'){
        printf("%c is an upper case letter \n",x);
    }else if(x=='a'){
        printf("%c is a lower case letter \n",x);
    }else if(x=='1'){
        printf("%c is a number \n",x);
    }else {
        printf("%c is special letter \n",x);
}
int main () {
    char x;
    printf("Enter a character: ");
   scanf("%c",&x);
    charType(x);
```

```
void charType(char x){
    switch(x)
    case 'A':
       printf("%c is an upper case letter \n",x);
       break:
    case 'a':
       printf("%c is a lower case letter \n",x);
       break:
    case '1':
         printf("%c is a number \n",x);
         break;
    default:
        printf("%c is special letter \n",x);
```

### Switch Case

```
void charType(char x){
    switch(x)
    ł
    case 'A':
        printf("%c is an upper case letter \n",x);
        break;
    case 'a':
        printf("%c is a lower case letter \n",x);
        break;
    case '1':
         printf("%c is a number \n",x);
         break;
    default:
       printf("%c is special letter \n",x);
    }
```

}

### Switch case (break)

```
void charType(char x){
    switch(x)
    -
    case 'A':
        printf("%c is an upper case letter \n",x);
        break;
    case 'a':
        printf("%c is a lower case letter \n",x);
    case '1':
         printf("%c is a number \n",x);
         break;
    default:
       printf("%c is special letter \n",x);
    }
```

No break. The the output w be both case 'a' and '1'

### Break

```
void count(int x){
     int i;
     for(i=1;i<=x;i++){</pre>
         if(i==5)
         break;
        printf("%d \n",i);
     }
     printf("outside loop\n");
}
int main () {
    int x;
    printf("Enter a number: ");
    scanf("%d",&x);
    count(x);
```

#### Continue

```
void count(int x){
    int i,j;
    for(i=1;i<=x;i++){
        if(i==2)
        continue;</pre>
```

```
printf("%d \n",i);
}
printf("end loop\n");
```

```
int main () {
```

}

}

int x;
printf("Enter a number: ");
scanf("%d",&x);

count(x);